$9^{\circ}$ 

## **VFP NULL**

How To Use Null Value In VFP

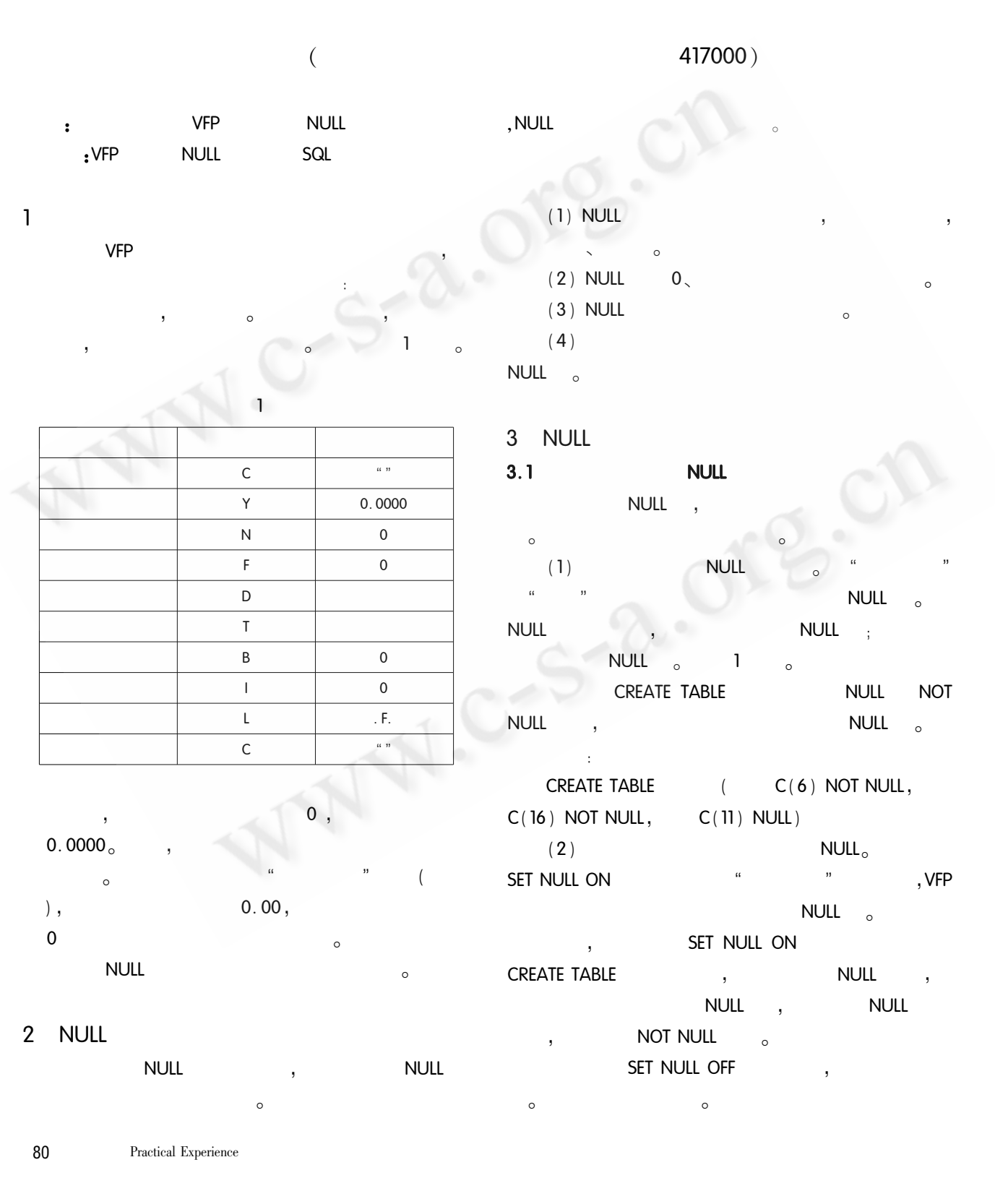

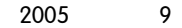

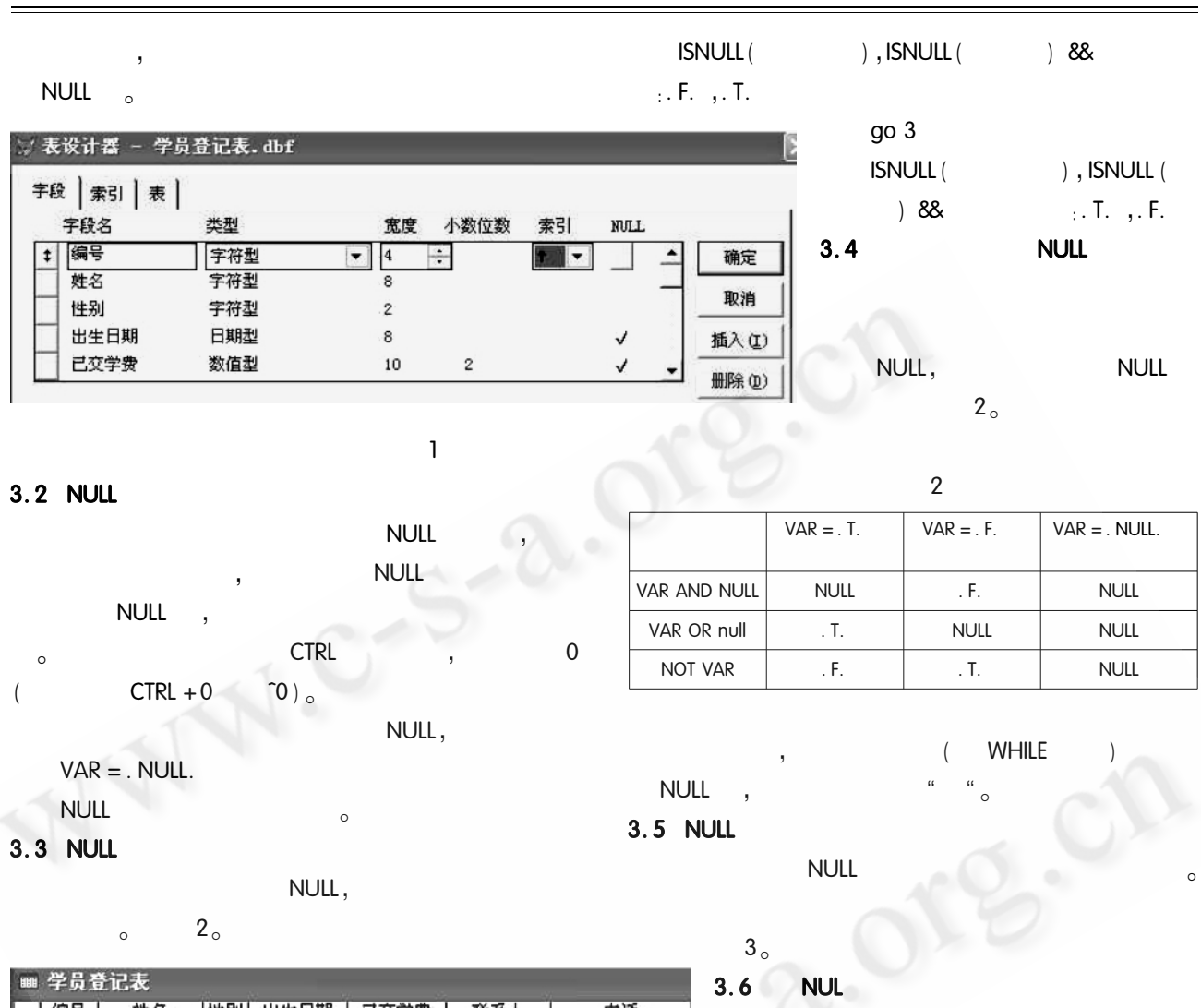

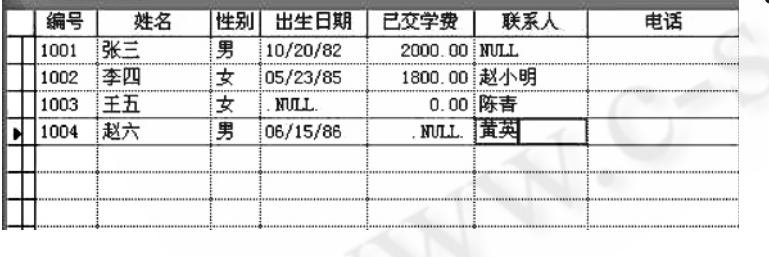

 $\overline{2}$ 

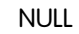

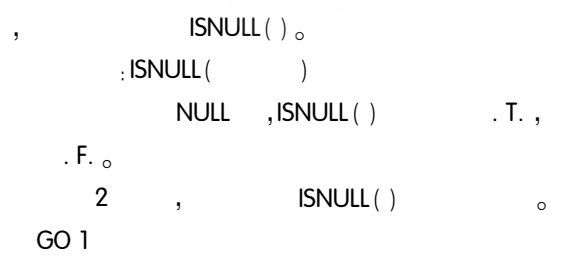

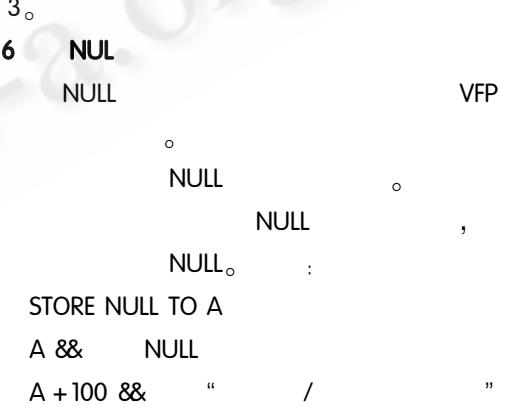

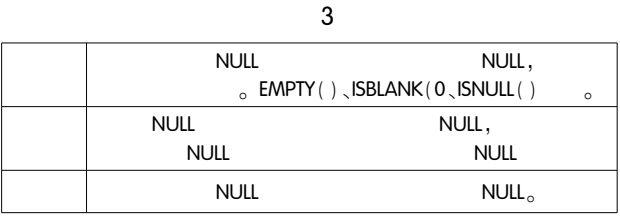

 $\emph{Practical Experience}$ 81

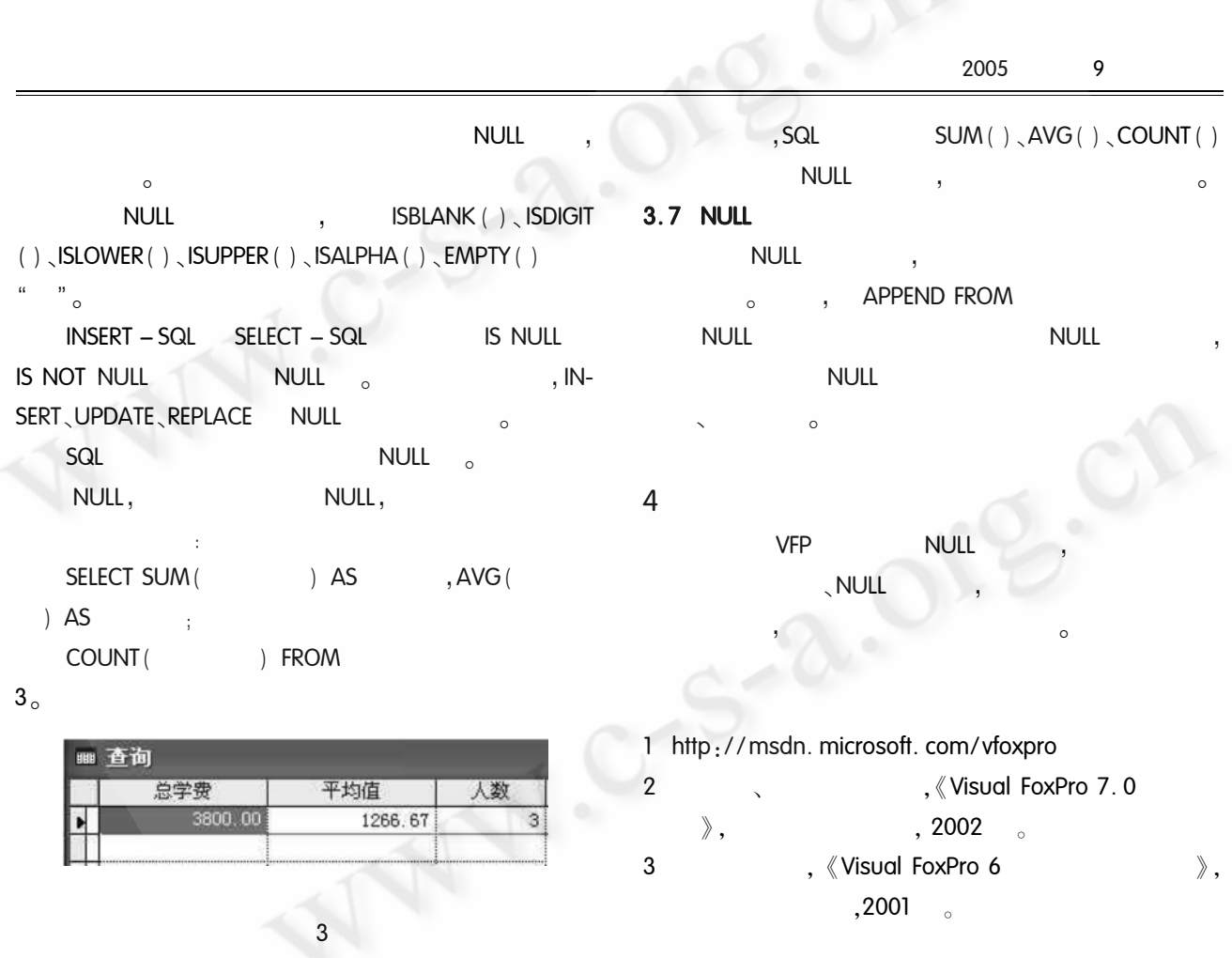

©《计算机系统应用》编辑部 http://www.c-s-a.org.cn